### COMMENT ACCOMPAGNER LES USAGERS À ADOPTER DES PRATIQUES NUMÉRIQUES ÉTHIQUES ? **RESTITUTION ET ENRICHISSEMENT DE L'ATELIER**

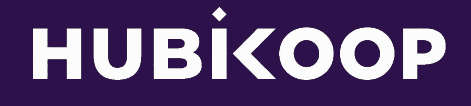

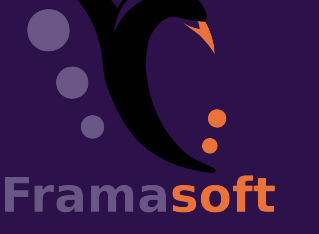

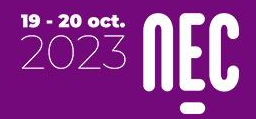

## ÉLÉMENTS DE CONTEXTE

#### ENTRE SEPTEMBRE 2022 ET FÉVRIER 2023

Framasoft et Hubikoop ont proposé aux acteur⋅ices de la médiation numérique (coordinateur⋅ices départementaux en inclusion numérique et conseillers⋅e numériques France Services) de la région Nouvelle Aquitaine de suivre un **parcours d'accompagnement à la découverte de services numériques éthiques** en 8 webinaires de 2h (replays disponibles sur Framatube). L'objectif commun aux deux structures était d'**acculturer les participant**⋅**es aux enjeux, dispositifs et ressources autour des services éthiques**, afin qu'elleux- mêmes puissent à leur tour transmettre leurs connaissances à leurs équipes, leurs partenaires et même en faire bénéficier leurs publics. 72 personnes ont suivi ce parcours et 94% des personnes ayant complété le questionnaire de satisfaction le recommandent.

L'étape suivante était donc d'**accompagner ces mêmes acteur ices à transmettre à leurs bénéficiaires les connaissances acquises lors du parcours.** Si certain es d'entre elleux avaient déjà intégré certains aspects du parcours dans leur pratique professionnelle, il semblait nécessaire de leur proposer de questionner leurs pratiques et postures de médiation sous l'angle du numérique éthique.

C'est la raison pour laquelle Framasoft et Hubikoop ont animé l'atelier **Comment accompagner les usagers à adopter des pratiques numériques éthiques ?** le 19 octobre 2023 lors de l'événement NEC [Numérique en Communs] à Bordeaux. En questionnant les participant es sur leurs pratiques et postures de médiation, l'objectif était de **réaliser un état des lieux des pratiques de médiation aux outils**

**numériques éthiques**. L'atelier, d'une durée d'1h30, était structuré autour d'un premier temps en groupes où chaque participant e a partagé la façon dont iel porte la question du numérique éthique. Afin de garder une trace de ces échanges, il était proposé de compléter des fiches (1 fiche activité / dispositif formalisé et 1 fiche accompagnement informel). Un second temps était dédié à la mise en commun des éléments les plus signifiants de chaque groupe et a permis de questionner les participant es sur la reproductibilité de ces pratiques. ⋅

Ce même atelier a été reproduit lors de l'événement **NEC Hauts de France** :

"*Les Communs pour un numérique au service de tous"* le 7 novembre 2023 avec d'autres acteur⋅ices de la médiation numérique.

Ce livrable est donc une **synthèse de l'ensemble des dispositifs de médiation numérique qui ont été partagés lors des deux ateliers, commentés par des professionnels et enrichis** par les participant⋅es à un webinaire de restitution qui s'est déroulé le 24 janvier 2024.

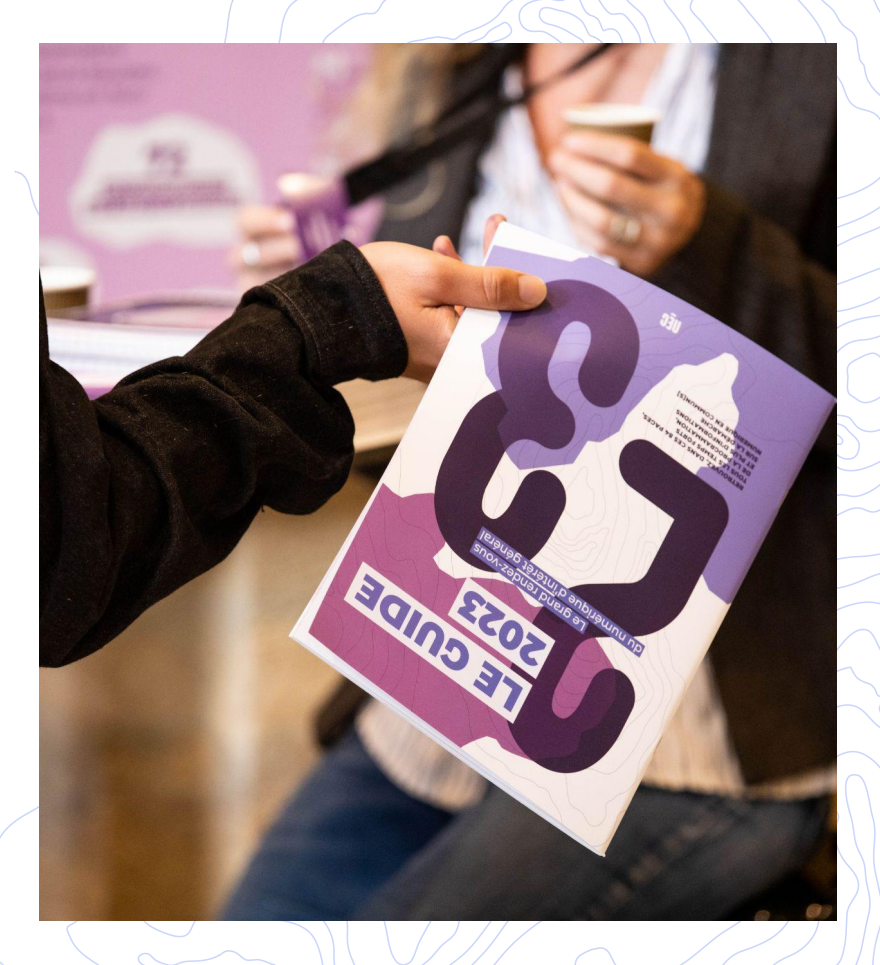

# PRATIQUES NUMÉRIQUES ÉTHIQUES ?

 $\overline{\overline{Z}}$ 

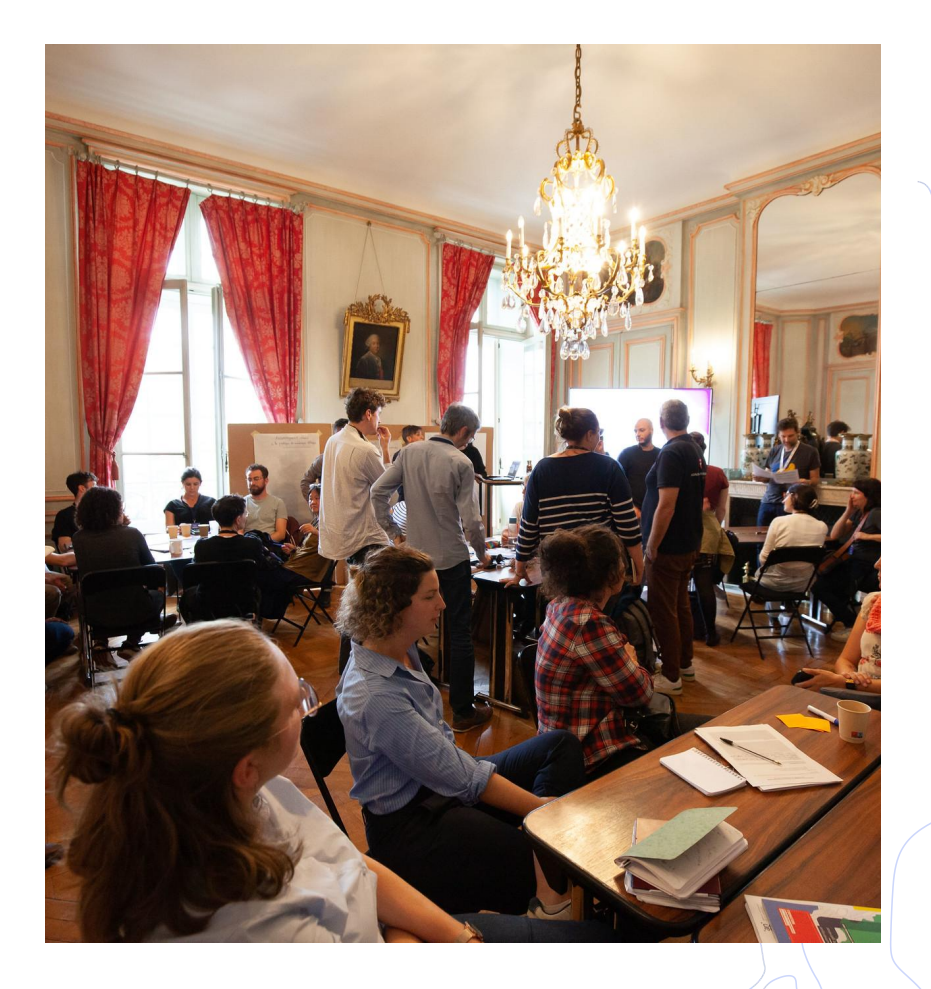

Mais avant de vous partager cette synthèse, prenons le temps de questionner cette expression de "pratiques numériques éthiques". Si le numérique éthique peut être défini comme **un numérique respectueux des droits de ses utilisateur**⋅**ices**, alors les pratiques numériques éthiques renvoient à de nombreux aspects tels que la protection des données personnelles, la traçabilité des algorithmes, l'interopérabilité, etc.

#### D'ailleurs, les Métacartes Numérique éthique proposent **20 critères différents pour questionner ce numérique éthique** :

- ➔ accessibilité (permettre un usage adapté à toustes)
- ➔ architecture décentralisée (réduire la dépendance à un nombre restreint d'acteurices)
- ➔ contrôle démocratique (garantir un pouvoir citoyen sur les outils)
- ➔ convivialité des outils (avoir du pouvoir d'agir sans dépendance)
- ➔ données personnelles (maîtriser et protéger nos données)
- **→** durabilité (concevoir des dispositifs durables)
- ➔ ergonomie (proposer une interface facile d'utilisation)
- ➔ facilité de changement (minimiser le coût d'adoption / d'abandon d'un outil)
- ➔ financement responsable (rendre possible le respect de l'éthique)
- ➔ inclusivité (réduire les risques de discrimination)
- ➔ interopérabilité (assurer la communication entre des outils différents)
- ➔ intimité numérique (protéger sa vie privée)
- ➔ logiciel libre (garantir la liberté de s'approprier un outil)
- ➔ modularité (pouvoir personnaliser l'outil)
- ➔ outil protecteur (qui prend soin de l'utilisateurice)
- ➔ respect des droits humains (s'interroger sur les conséquences / coûts cachés de nos choix)
- ➔ sens (évaluer la cohérence entre valeurs et actions)
- ➔ sobriété (réduire l'impact environnemental)
- ➔ technologie simple (simplifier la conception et la maintenance)
- ➔ transparence des algorithmes (appréhender le fonctionnement et les biais des algorithmes)

S'il est difficile de s'assurer systématiquement que ces 20 critères sont respectés lorsque l'on choisit d'utiliser un nouvel outil / service, il apparaît nécessaire de **questionner régulièrement nos pratiques**  si l'on porte les valeurs de l'intérêt général, de la solidarité, de la transition écologique, de la justice sociale et du partage du pouvoir.

Ainsi **des pratiques numériques éthiques devraient être soutenables socialement et écologiquement, choisies et non-subies, non-aliénantes et au service de l'émancipation de chacun**⋅**e**

Ce choix d'un numérique éthique, s'il semble essentiel d'en faire la médiation auprès de nos usagers, c'est aussi celui que nous devons défendre au sein de nos organisations. Car comment être crédible auprès de nos bénéficiaires si nous ne commençons pas en donnant l'exemple ? Il y a là un enjeu de taille à ce que les structures en charge de la médiation numérique mettent en cohérence les valeurs qu'elles défendent (intérêt général, inclusion, émancipation) et leurs outils numériques.

#### **Qu'est ce qu'un outil / logiciel privateur ?**

Un outil ou logiciel privateur ("proprietary software en anglais) ne s'oppose pas à un "logiciel payant" mais à un "logiciel libre".

On parle plus communément de "logiciel propriétaire" mais les acteurs du logiciel libre, dont Richard Matthew Stallman, programmeur et militant, préfèrent parler le logiciel privateur pour insister sur la privation de libertés de l'utilisateur. De plus, ils défendent l'impossibilité d'appliquer des notions de propriétés aux logiciels et affirment qu'un logiciel propriétaire ne peut exister.

Contrairement au logiciel libre, le logiciel privateur ne permet pas à ses utilisateurs d'accéder à son code source afin de le modifier, il ne permet pas non plus de le copier et de le distribuer plus largement.

# Valoriser les pratiques numériques éthiques

10

 $\overrightarrow{2}$ 

### SE DOTER D'UN ARGUMENTAIRE FACILE À MOBILISER **POUR CONVAINCRE**

Établir une liste d'arguments très pragmatiques à utiliser pour "accrocher" les personnes pas  $\rightarrow$ spécialement convaincues par les arguments "éthiques"

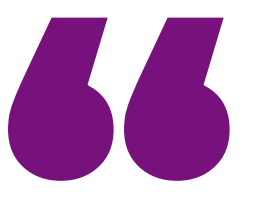

#### Le Numérique libre et éthique, c'est...

- · gratuit (quasiment tout le temps)
- $\cdot$  juste (pour tout le monde)
- · sécurisé (de nombreux experts peuvent les analyser)
- · respectueux (de nos données)
- · généreux (on peut les repartager)
- · économique et écologique (le matériel dure plus longtemps)

### OUTILLER LES ESPACES DE MÉDIATION NUMÉRIQUE

- ➔ installer des logiciels libres (navigateur, suite bureautique, etc.) sur les ordinateurs
- ➔ proposer des ordinateurs installés sur un système d'exploitation Linux (Ubuntu, LinuxMint)
- ➔ proposer le *multiboot* sur les ordinateurs (plusieurs SE installés pour choix conscient)
- → invisibiliser (ne pas les placer sur le bureau par exemple) les logiciels privateurs
- ➔ installer des extensions dans les navigateurs qui limitent la collecte de données
- ➔ paramétrer les navigateurs pour limiter l'enregistrement de données personnelles
- ➔ installer des extensions dans les navigateurs qui rendent visible la collecte de données

### DOCUMENTER DANS LES ESPACES DE MÉDIATION NUMÉRIQUE

- ➔ Afficher des posters présentant la toxicité des géants du web ◦ affiches [GAFAM d](https://www.google.com/url?sa=D&q=https://gafam.laquadrature.net/wp-content/themes/Action%2520de%2520groupe/affiches.zip&ust=1708680060000000&usg=AOvVaw1YekLKnB26OtoRgASQHqoM&hl=fr&source=gmail)e la Quadrature du Net
- ➔ Coller des stickers sur les ordinateurs ◦ stickers [Dégooglisons Internet](https://degooglisons-internet.org/fr/medias/#stickers___BV_tab_button__) de Framasoft

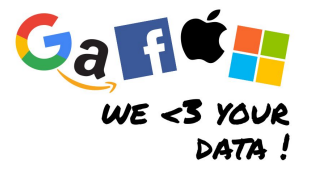

- ➔ Changer le fond d'écran du bureau de chaque ordi par une slide présentant les outils éthiques
- ➔ Afficher des posters présentant les impacts sociaux et environnementaux du numérique
	- Affiche [Comment réduire son empreinte carbone dans le numérique ?](https://www.missionenergie.goodplanet.org/uploads/2019/09/poster-numerique.jpg)
	- Infographie [Le numérique : quels impacts environnementaux ?](https://librairie.ademe.fr/consommer-autrement/5346-le-numerique-quels-impacts-environnementaux-.html)
- ➔ Afficher des posters sur la cybersécurité, les bonnes pratiques
	- Poster CNIL [Cyber Réflexes](https://www.cnil.fr/sites/cnil/files/2023-10/poster_cyber-reflexes2023.pdf)
	- Poster CNIL : [5 conseils pour protéger sa vie privée sur les réseaux sociaux](https://www.cnil.fr/sites/cnil/files/atoms/files/affiche_gn-cnil_5_conseils_pour_proteger_sa_vie_privee.pdf)
	- Poster CNIL : [En ligne, soyons tous prudents](https://www.cnil.fr/sites/cnil/files/2023-08/poster_tous_ensemble_prudence-sur-internet_en-ligne-soyons-tous-prudents.pdf)
	- Affiche CNIL : [les mots de passe n'ont plus de secrets pour vous](https://www.cnil.fr/sites/cnil/files/atoms/files/affiche_les-mots-de-passe-n-ont-plus-de-secret-pour-vous.pdf)

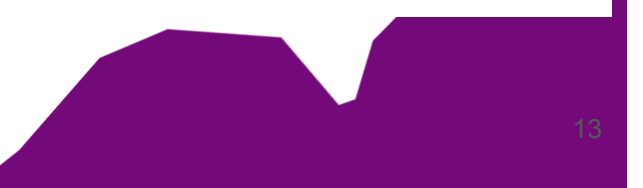

### **(SUIT**

- ➔ Afficher des posters présentant les principales alternatives aux outils privateurs
	- affiche [Logiciels libres, essayez la liberté !](https://www.april.org/logiciels-libres-essayez-la-liberte) (APRIL)
	- affiche [10 outils de résistance aux GAFAM \(](https://blog.lemondelibre.org/wp-content/uploads/2018/05/10outils-GAFAM.jpg)WE Demain)
- ➔ Réaliser et mettre à disposition des flyers / fiches pratiques explicitant le fonctionnement d'outils éthiques
	- kit CNIL du citoyen numérique
	- flyer [Logiciels libres \(](https://www.informassue.tuxfamily.org/Flyer_logiciels_libres.php)Informassue)
- ➔ Créer vos propres sélections d'outils avec les [mini-sites Framalibre](https://framalibre.org/mini-site)
- ➔ Valoriser les témoignages de personnes / organisations ayant entamé une démarche de transition vers des pratiques numériques éthiques
	- réaliser des interviews (texte, audio ou vidéo) et les diffuser dans l'espace
	- créer des affiches / flyers où quelques extraits de ces interviews sont mis en exergue
	- partager ces retours sur le Framablog, dans la catégorie [Témoignages de dégooglisation](https://framablog.org/category/enjeux-du-numerique/temoignages-degooglisation/)
- ➔ publier des témoignages de difficultés rencontrées dans l'usage des outils privateurs
	- réaliser des interviews (texte, audio ou vidéo) et les diffuser dans l'espace
	- créer des affiches / flyers où quelques extraits de ces interviews sont mis en exergue
	- synthétiser le tout dans un document de type "failologie"

#### ACCOMPAGNER AU CAS PAR CAS LES USAGERS

- → Discussions informelles avec les usagers (les posters / flyers peuvent être un déclencheur)
	- sur les impacts sociaux et environnementaux du numérique
	- sur la toxicité des géants du web
	- sur les différentes étapes d'une démarche de transition vers des outils éthiques
	- sur les mécanismes cognitifs liés à nos habitudes
	- sur la nécessaire prise de conscience que changer, c'est toujours un effort
- ➔ Partir de l'expérience de l'usager
	- diagnostic des outils utilisés (dans quel contexte, pour quoi faire, à quelle fréquence, etc.)
	- expliciter en quoi ces outils sont problématiques
	- présenter les alternatives éthiques existantes
	- ◦aider à l'installation et à la prise en main de ces alternatives
- ➔ Recommander et favoriser l'utilisation d'outils éthiques
	- lorsque les usagers n'ont pas encore usage d'un outil privateur
	- lorsque les usagers sont insatisfaits de l'outil privateur qu'ils utilisent
	- lorsque les usagers en font la demande

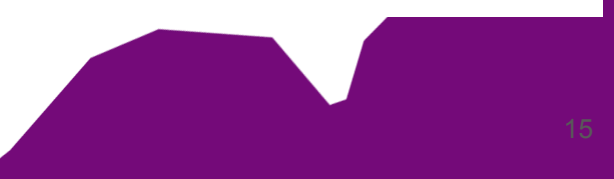

# Proposer des activités spécifiques pour valoriser ces pratiques numériques éthiques

 $\overline{\overline{Z}}$ 

### FAVORISER LES PRATIQUES ÉTHIQUES DANS LES DISPOSITIFS EXISTANTS (ATELIERS DÉJÀ PROGRAMMÉS)

- ➔ Remplacer les outils privateurs par des outils éthiques quand c'est possible ou à minima montrer la diversité de l'offre à disposition
- ➔ Faire passer le message que les personnes ont le choix d'autres outils que les plus connus
- ➔ Rédiger pendant l'accompagnement de petits tutoriels sur mesure

#### DÉVELOPPER UNE OFFRE D'ATELIERS SPÉCIFIQUES

Avant de se lancer, voici un article intéressant à consulter :<https://blog.liberetonordi.com/index.php?> post/atelier-émancipation

- ➔ Cycle d'apéros du numérique alternatif
	- Public de niveau intermédiaire à confirmé / 1h30
	- Pour présenter des outils alternatifs (fonctionnement)
- ➔ Ateliers "Dégoogliser son smartphone"
	- Public à l'aise dans l'utilisation d'un smartphone
	- Présentation des enjeux (stopper la dépendance et faire durer son matériel)
	- Présentation des différentes façons de faire
	- Faire avec et/ou fournir de la documentation pour permettre la réalisation en autonomie
- ➔ Ateliers pour faire découvrir un outil en particulier
	- Exemple de titre : Framaforms, l'alternative éthique à GoogleForms
	- Toujours penser à fournir de la documentation (tutoriel)

### DÉVELOPPER UNE OFFRE D'ATELIERS SPÉCIFIQUES

#### **→** Organiser une Install Party

- Pour changer le système d'exploitation de son ordi (sur Linux)
- Pour installer des logiciels libres sur son ordi
- Pour changer le système d'exploitation de son smartphone (/e/ ou Lineage)
- Pour installer des applications libres sur son smartphone (via F-Droid)
- Pour permettre aux participant es de tester et de se rendre compte de la facilité d'usage ⋅
- Si possible en partenariat avec le GULL du territoire

<https://blog.liberetonordi.com/index.php?post/installparty>

<https://blog.liberetonordi.com/index.php?post/installer-pour-un-tiers>

#### RÉALISER / LOUER UNE EXPOSITION ET LA FAIRE TOURNER DANS LES STRUCTURES DU TERRITOIRE

- **→** Imprimer ou louer Expolibre
- ➔ Imprimer l'expo Monde virtuel, pollution réelle : l'itinéraire insoupçonné de nos appareils numériques de l'Institut de la gestion publique et du développement économique
- ➔ Mettre en page d'accueil des navigateurs le site d'une expo virtuelle
- ➔ Créer une exposition sur la thématique avec des usagers
- $\rightarrow$  Réaliser une exposition virtuelle (en ligne)

#### ORGANISER DES TEMPS DE REFLEXIONS COLLECTIVE AUTOUR DES PRATIQUES NUMERIQUES

- ➔ Conférences
- ➔ Tables-ronde pour faire dialoguer plusieurs "expert es"
- ➔ Projections de films (La Bataille du libre, Nothing to Hide, Disparaître) suivi d'un débat ◦ https://peertube.iriseden.eu/c/documentaires\_logiciels\_libres\_et\_gafam/
- ➔ Ateliers utilisant les Métacartes Numérique Ethique ◦ https://www.metacartes.cc/numerique-ethique/mode-emploi/ ◦ nombreux exemples d'animation possible
- ➔ Ateliers Fresque du numérique
- ➔ Ateliers utilisant le jeu Econ[u]m
- ➔ Ateliers utilisant le jeu Numérique éthique de l'IGPDE
- ➔ Ateliers utilisant le jeu La Bataille de la Tech
- → Ateliers utilisant le jeu La Bataille de l'IA (sur l'IA générative)

### ORGANISER UN "GRAND" ÉVÉNEMENT DÉDIÉ AU NUMÉRIQUE ÉTHIQUE

- ➔ Semaine du numérique acceptable ◦ rendez-vous pour tous publics ◦ plusieurs jours spécifiques pour les professionnels
- ➔ Festival "numérique libre et éthique"
	- 10 ateliers participatifs de 2h dans plusieurs lieux
		- faire participer/contribuer au web libre (Wikipédia / Open Street Map)
		- Install Party Linux
		- faire essayer de nouveaux outils sur ordi et smartphones (Libre Office, Signal, etc.)
	- bilan : ne cible pas les néophytes

Dans le cadre de l'organisation d'activités spécifiques, la communication va jouer un rôle essentiel. Il convient donc de garder en tête que le nom que vous allez donner à votre activité est très important.

En fonction du vocabulaire employé, vous arriverez ou non à capter l'attention du public que vous ciblez. Par exemple, si vous souhaitez faire découvrir un outil éthique à un public néophyte, il faudra penser à préciser dans le titre de votre atelier de quel outil mainstream cet outil est l'alternative.

Nous vous invitons à découvrir une sélection de titres d'activités qui "claquent" sur ce pad et à y ajouter les votres !

# C'ÉTAIT À **NEGO**

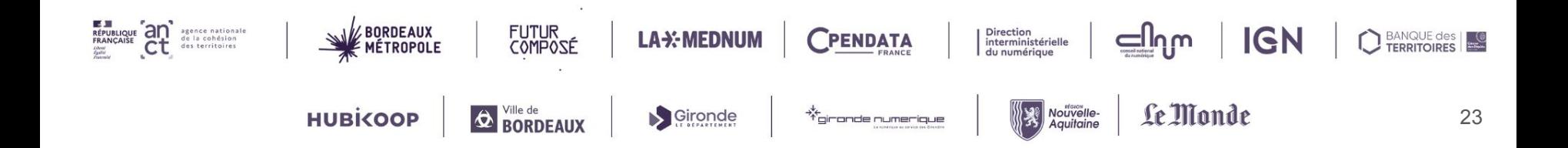